### ΑΡΧΗ 1ΗΣ ΣΕΛΙ∆ΑΣ – **Γ΄ ΗΜΕΡΗΣΙΩΝ ΠΑΝΕΛΛΗΝΙΕΣ ΕΞΕΤΑΣΕΙΣ Γ΄ ΤΑΞΗΣ ΗΜΕΡΗΣΙΟΥ ΓΕΝΙΚΟΥ ΛΥΚΕΙΟΥ ΠΑΡΑΣΚΕΥΗ 1 ΙΟΥΝΙΟΥ 2012 ΕΞΕΤΑΖΟΜΕΝΟ ΜΑΘΗΜΑ: ΑΝΑΠΤΥΞΗ ΕΦΑΡΜΟΓΩΝ ΣΕ ΠΡΟΓΡΑΜΜΑΤΙΣΤΙΚΟ ΠΕΡΙΒΑΛΛΟΝ ΤΕΧΝΟΛΟΓΙΚΗΣ ΚΑΤΕΥΘΥΝΣΗΣ (ΚΥΚΛΟΥ ΠΛΗΡΟΦΟΡΙΚΗΣ ΚΑΙ ΥΠΗΡΕΣΙΩΝ) ΣΥΝΟΛΟ ΣΕΛΙ∆ΩΝ: ΕΠΤΑ (7)**

### **ΘΕΜΑ Α**

- **Α1.** *Να γράψετε στο τετράδιό σας τον αριθμό καθεμιάς από τις παρακάτω προτάσεις 1-5 και δίπλα τη λέξη ΣΩΣΤΟ, αν είναι σωστή, ή τη λέξη ΛΑΘΟΣ, αν είναι λανθασμένη.* 
	- **1.** Ένας πίνακας έχει σταθερό περιεχόμενο αλλά μεταβλητό μέγεθος.
	- **2.** Οι εντολές που βρίσκονται μέσα σε εντολή επανάληψης «Όσο ... επανάλαβε» εκτελούνται τουλάχιστον μία φορά.
	- **3.** Η χρήση των πινάκων σε ένα πρόγραμμα αυξάνει την απαιτούμενη μνήμη.
	- **4.** Οι δυναμικές δομές δεδομένων αποθηκεύονται πάντα σε συνεχόμενες θέσεις μνήμης.
	- **5.** Η μέθοδος επεξεργασίας «πρώτο μέσα πρώτο έξω» (FIFO) εφαρμόζεται στη δομή δεδομένων ΟΥΡΑ.

**Μονάδες 5** 

**Α2.** Να μεταφέρετε στο τετράδιό σας τον παρακάτω πίνακα συμπληρώνοντάς τον με τον κατάλληλο τύπο και το περιεχόμενο της μεταβλητής.

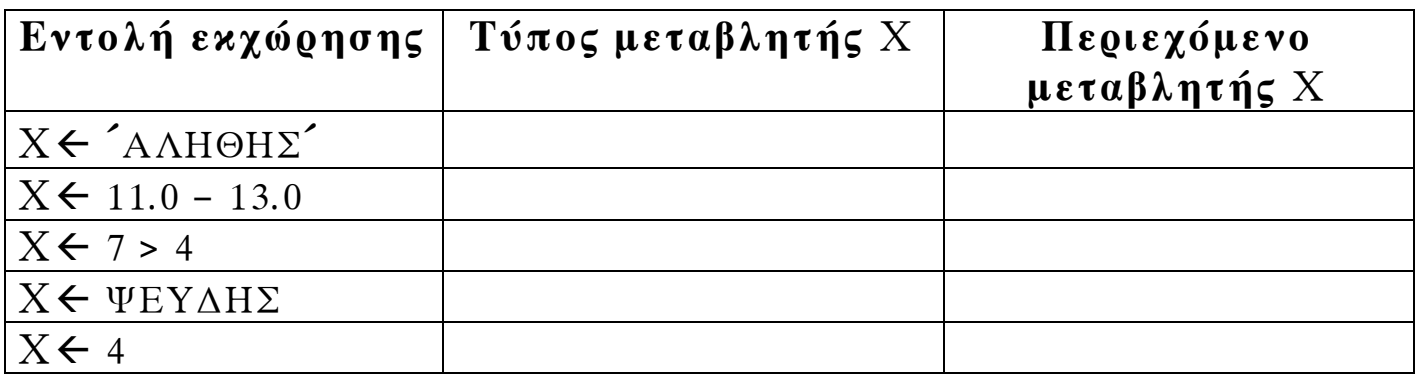

**Μονάδες 10** 

ΤΕΛΟΣ 1ΗΣ ΑΠΟ 7 ΣΕΛΙ∆ΕΣ

## ΑΡΧΗ 2ΗΣ ΣΕΛΙ∆ΑΣ – **Γ΄ ΗΜΕΡΗΣΙΩΝ**

**Α3.** ∆ίνεται ο πίνακας Α[10], στον οποίο επιθυμούμε να αποθηκεύσουμε όλους τους ακεραίους αριθμούς από το 10 μέχρι το 1 με φθίνουσα σειρά. Στον πίνακα έχουν εισαχθεί ορισμένοι αριθμοί, οι οποίοι εμφανίζονται στο παρακάτω σχήμα:

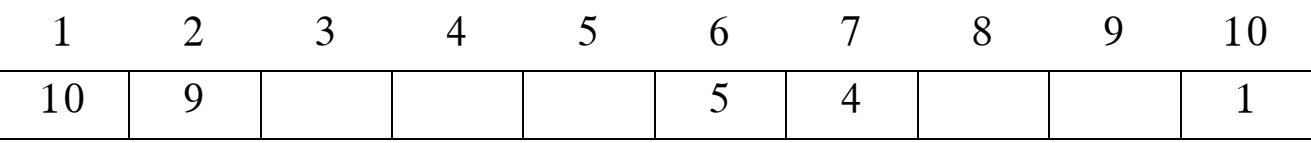

- **α.** Να συμπληρώσετε τις επόμενες εντολές εκχώρησης, ώστε τα κενά κελιά του πίνακα να αποκτήσουν τις επιθυμητές τιμές.
	- $A[3] \leftarrow 3 + A[...]$  $A[9] \leftarrow A[...] - 2$  $A[8] \leftarrow A[\ldots] - 5$  $A[4] \leftarrow 5 + A[...]$  $A[5] \leftarrow (A[\dots] + A[7]) \text{ div } 2$

(μονάδες 5)

**β.** Να συμπληρώσετε το παρακάτω τμήμα αλγορίθμου, το οποίο αντιμεταθέτει τις τιμές των κελιών του πίνακα Α, έτσι ώστε η τελική διάταξη των αριθμών να είναι από 1 μέχρι 10.

Για i από ... μέχρι ... αντιμετάθεσε Α[...], Α[...] Τέλος\_επανάληψης

> (μονάδες 4) **Μονάδες 9**

**Α4.** ∆ίνεται το παρακάτω τμήμα αλγορίθμου, το οποίο εμφανίζει τα τετράγωνα των περιττών αριθμών από το 99 μέχρι το 1 με φθίνουσα σειρά.

> ΤΕΛΟΣ 2ΗΣ ΑΠΟ 7 ΣΕΛΙ∆ΕΣ Για i από 99 μέχρι 1 με\_βήμα -2  $x \leftarrow i^2 2$ εμφάνισε x Τέλος\_επανάληψης

# ΑΡΧΗ 3ΗΣ ΣΕΛΙ∆ΑΣ – **Γ΄ ΗΜΕΡΗΣΙΩΝ**

**α.** Να ξαναγράψετε στο τετράδιό σας το παραπάνω τμήμα αλγορίθμου με αποκλειστική χρήση της δομής επανάληψης «Όσο ... επανάλαβε».

(μονάδες 5)

**β.** Να ξαναγράψετε στο τετράδιό σας το παραπάνω τμήμα αλγορίθμου με αποκλειστική χρήση της δομής επανάληψης «Αρχή\_επανάληψης ... Μέχρις\_ότου».

(μονάδες 5) **Μονάδες 10** 

**Α5.** Πώς ονομάζονται οι δύο κύριες λειτουργίες που εκτελούνται σε μία ΣΤΟΙΒΑ δεδομένων; Τι λειτουργία επιτελούν και τι πρέπει να ελέγχεται πριν την εκτέλεσή τους;

**Μονάδες 6** 

### **ΘΕΜΑ Β**

**Β1.** ∆ίνεται το παρακάτω τμήμα αλγορίθμου:

```
K \leftarrow 1X \leftarrow -1i \leftarrow 0 Όσο Χ<7 επανάλαβε
     i \leftarrow i + 1 ΚÅΚ∗Χ
      Εμφάνισε Κ, Χ
      Αν i mod 2=0 τότε
           X \leftarrow X+1Αλλιώς 
           X \leftarrow X+2 Τέλος_Αν
 Τέλος_επανάληψης
```
Να γράψετε στο τετράδιό σας τις τιμές που θα εμφανίσει το τμήμα αλγορίθμου κατά την εκτέλεσή του με τη σειρά που θα εμφανιστούν.

**Μονάδες 10** 

### ΤΕΛΟΣ 3ΗΣ ΑΠΟ 7 ΣΕΛΙ∆ΕΣ

**Β2.** ∆ίνεται τo παρακάτω τμήμα αλγορίθμου σε μορφή διαγράμματος ροής:

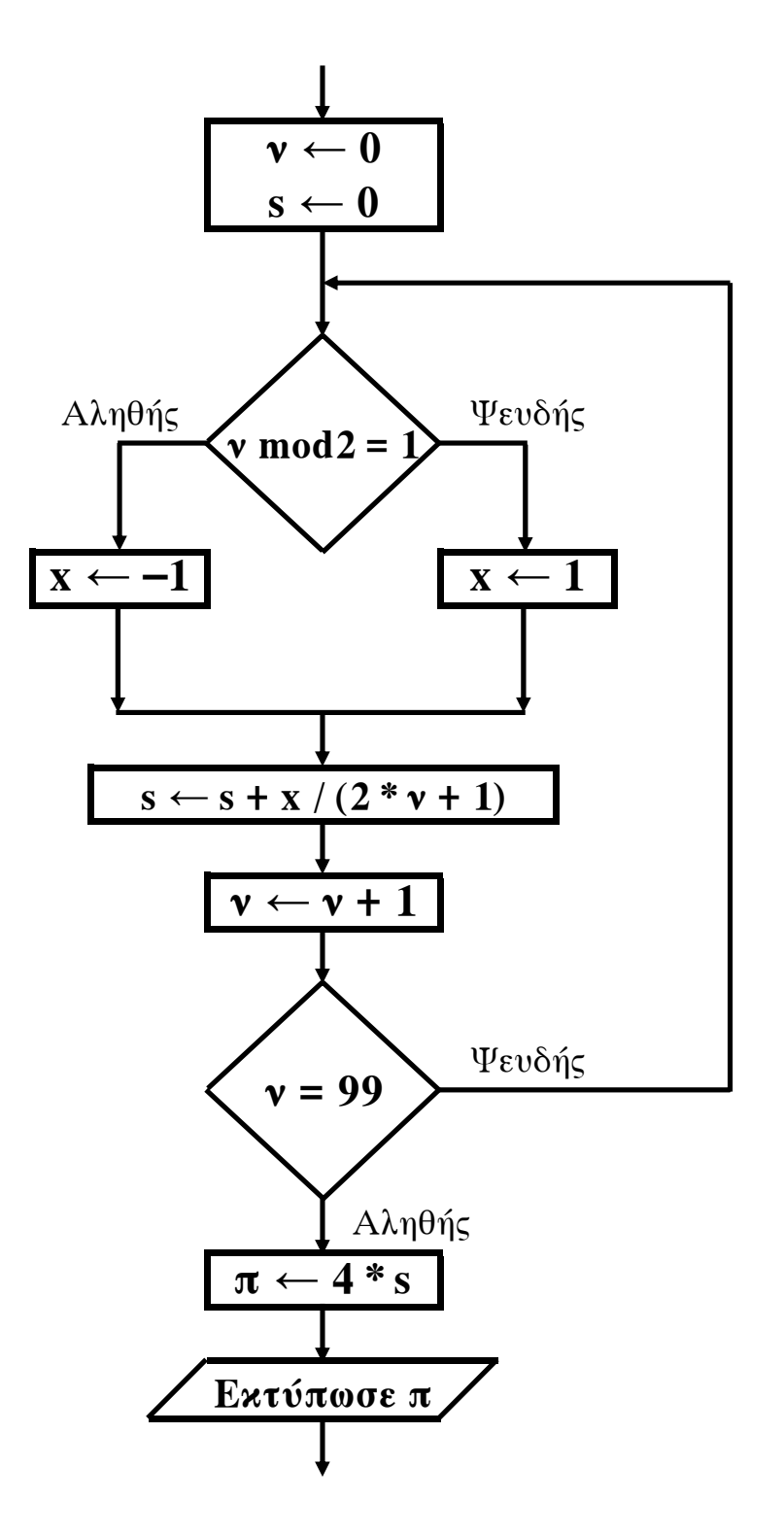

Να κατασκευάσετε ισοδύναμο τμήμα αλγορίθμου σε ψευδογλώσσα.

**Μονάδες 10** 

ΤΕΛΟΣ 4ΗΣ ΑΠΟ 7 ΣΕΛΙ∆ΕΣ

# ΑΡΧΗ 5ΗΣ ΣΕΛΙ∆ΑΣ – **Γ΄ ΗΜΕΡΗΣΙΩΝ**

## **ΘΕΜΑ Γ**

∆ημόσιος οργανισμός διαθέτει ένα συγκεκριμένο ποσό για την επιδότηση επενδυτικών έργων. Η επιδότηση γίνεται κατόπιν αξιολόγησης και αφορά δύο συγκεκριμένες κατηγορίες έργων με βάση τον προϋπολογισμό τους. Οι κατηγορίες και τα αντίστοιχα ποσοστά επιδότησης επί του προϋπολογισμού φαίνονται στον παρακάτω πίνακα.

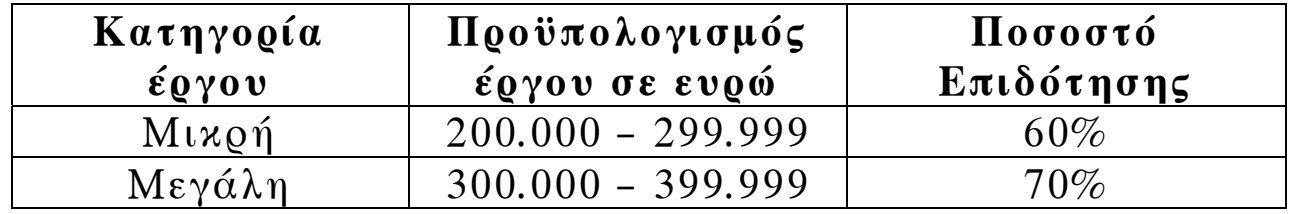

Η εκταμίευση των επιδοτήσεων των αξιολογηθέντων έργων γίνεται με βάση τη χρονική σειρά υποβολής τους. Μετά από κάθε εκταμίευση μειώνεται το ποσό που διαθέτει ο οργανισμός. Να αναπτύξετε αλγόριθμο ο οποίος:

**Γ1.** Να διαβάζει το ποσό που διαθέτει ο οργανισμός για το πρόγραμμα επενδύσεων συνολικά, ελέγχοντας ότι το ποσό είναι μεγαλύτερο από 5.000.000 ευρώ.

### **Μονάδες 2**

**Γ2.** Να διαβάζει το όνομα κάθε έργου. Η σειρά ανάγνωσης είναι η σειρά υποβολής των έργων. Η επαναληπτική διαδικασία να τερματίζεται, όταν αντί για όνομα έργου δοθεί η λέξη «ΤΕΛΟΣ», ή όταν το διαθέσιμο ποσό έχει μειωθεί τόσο, ώστε να μην είναι δυνατή η επιδότηση ούτε ενός έργου μικρής κατηγορίας. Για κάθε έργο, αφού διαβάσει το όνομά του, να διαβάζει και τον προϋπολογισμό του (δεν απαιτείται έλεγχος εγκυρότητας του προϋπολογισμού).

## **Μονάδες 6**

**Γ3.** Για κάθε έργο να ελέγχει αν το διαθέσιμο ποσό καλύπτει την επιδότηση, και μόνον τότε να γίνεται η εκταμίευση του ποσού. Στη συνέχεια, να εμφανίζει το όνομα του έργου και το ποσό της επιδότησης που δόθηκε.

## **Μονάδες 6**

### ΤΕΛΟΣ 5ΗΣ ΑΠΟ 7 ΣΕΛΙ∆ΕΣ

# ΑΡΧΗ 6ΗΣ ΣΕΛΙ∆ΑΣ – **Γ΄ ΗΜΕΡΗΣΙΩΝ**

**Γ4.** Να εμφανίζει το πλήθος των έργων που επιδοτήθηκαν από κάθε κατηγορία καθώς και τη συνολική επιδότηση που δόθηκε σε κάθε κατηγορία.

## **Μονάδες 4**

**Γ5.** Μετά το τέλος της επαναληπτικής διαδικασίας να εμφανίζει το ποσό που δεν έχει διατεθεί, μόνο αν είναι μεγαλύτερο του μηδενός.

## **Μονάδες 2**

## **ΘΕΜΑ ∆**

Μια εταιρεία ασχολείται με εγκαταστάσεις φωτοβολταϊκών συστημάτων, με τα οποία οι πελάτες της έχουν τη δυνατότητα αφενός να παράγουν ηλεκτρική ενέργεια για να καλύπτουν τις ανάγκες της οικίας τους, αφετέρου να πωλούν την πλεονάζουσα ενέργεια προς 0,55€/kWh, εξασφαλίζοντας επιπλέον έσοδα. Η εταιρεία αποφάσισε να ερευνήσει τις εγκαταστάσεις που πραγματοποίησε την προηγούμενη χρονιά σε δέκα (10) πελάτες που βρίσκονται ο καθένας σε διαφορετική πόλη της Ελλάδας.

Να αναπτύξετε πρόγραμμα σε ΓΛΩΣΣΑ το οποίο:

**∆1. α.** Να περιλαμβάνει κατάλληλο τμήμα δηλώσεων.

(μονάδα 1)

**β.** Να διαβάζει για κάθε πελάτη το όνομά του και το όνομα της πόλης στην οποία διαμένει και να τα αποθηκεύει στον δισδιάστατο πίνακα ΟΝ[10,2].

(μονάδα 1)

**γ.** Να διαβάζει το ποσό της ηλεκτρικής ενέργειας σε kWh που παρήγαγαν τα φωτοβολταϊκά συστήματα κάθε πελάτη, καθώς και το ποσό της ηλεκτρικής ενέργειας που κατανάλωσε κάθε πελάτης για κάθε μήνα του έτους, και να τα αποθηκεύει στους πίνακες Π[10,12] για την παραγωγή και Κ[10,12] για την κατανάλωση αντίστοιχα (δεν απαιτείται έλεγχος εγκυρότητας των δεδομένων).

(μονάδες 2) **Μονάδες 4** 

# ΑΡΧΗ 7ΗΣ ΣΕΛΙ∆ΑΣ – **Γ΄ ΗΜΕΡΗΣΙΩΝ**

**∆2.** Να υπολογίζει την ετήσια παραγωγή και κατανάλωση ανά πελάτη καθώς και τα ετήσια έσοδά του σε ευρώ (€). Θεωρήστε ότι για κάθε πελάτη η ετήσια παραγόμενη ηλεκτρική ενέργεια είναι μεγαλύτερη ή ίση της ενέργειας που έχει καταναλώσει.

## **Μονάδες 4**

**Μονάδες 3** 

- **∆3.** Να εμφανίζει το όνομα της πόλης στην οποία σημειώθηκε η μεγαλύτερη παραγωγή ηλεκτρικού ρεύματος.
- **∆4.** Να καλεί κατάλληλο υποπρόγραμμα με τη βοήθεια του οποίου θα εμφανίζονται τα ετήσια έσοδα κάθε πελάτη κατά φθίνουσα σειρά. Να κατασκευάσετε το υποπρόγραμμα που χρειάζεται για το σκοπό αυτό.

## **Μονάδες 5**

**∆5.** Να εμφανίζει τον αριθμό του μήνα με τη μικρότερη παραγωγή ηλεκτρικής ενέργειας. Θεωρήστε ότι υπάρχει μόνο ένας τέτοιος μήνας.

**Μονάδες 4** 

## **Ο∆ΗΓΙΕΣ (για τους εξεταζομένους)**

- **1.** Στο τετράδιο να γράψετε μόνο τα προκαταρκτικά (ημερομηνία, εξεταζόμενο μάθημα). **Να μην αντιγράψετε** τα θέματα στο τετράδιο.
- **2.** Να γράψετε το ονοματεπώνυμό σας στο πάνω μέρος των φωτοαντιγράφων αμέσως μόλις σας παραδοθούν. **∆εν επιτρέπεται να γράψετε** καμιά άλλη σημείωση**.** Κατά την αποχώρησή σας να παραδώσετε μαζί με το τετράδιο και τα φωτοαντίγραφα.
- **3.** Να απαντήσετε **στο τετράδιό σας** σε όλα τα θέματα.
- **4.** Να γράψετε τις απαντήσεις σας **μόνο** με μπλε ή **μόνο** με μαύρο στυλό. Μπορείτε να χρησιμοποιήσετε μολύβι μόνο για σχέδια, διαγράμματα και πίνακες.
- **5.** Να μη χρησιμοποιήσετε χαρτί μιλιμετρέ.
- **6.** Κάθε απάντηση τεκμηριωμένη είναι αποδεκτή.
- **7.** ∆ιάρκεια εξέτασης: τρεις (3) ώρες μετά τη διανομή των φωτοαντιγράφων.
- **8.** Χρόνος δυνατής αποχώρησης: 10.30 π.μ.

## **ΚΑΛΗ ΕΠΙΤΥΧΙΑ**

## **ΤΕΛΟΣ ΜΗΝΥΜΑΤΟΣ**

## ΤΕΛΟΣ 7ΗΣ ΑΠΟ 7 ΣΕΛΙ∆ΕΣ

# ΑΝΑΠΤΥΞΗ ΕΦΑΡΜΟΓΩΝ ΣΕ ΠΡΟΓΡΑΜΜΑΤΙΣΤΙΚΟ ΠΕΡΙΒΑΛΛΟΝ ΤΕΧΝΟΛΟΓΙΚΗΣ ΚΑΤΕΥΘΥΝΣΗΣ Γ΄ ΛΥΚΕΙΟΥ 1 ΙΟΥΝΙΟΥ 2012 ΑΠΑΝΤΗΣΕΙΣ

#### ΘΕΜΑ Α

Α1.

1- $\Lambda$  2- $\Lambda$  3- $\Sigma$  4- $\Lambda$  5- $\Sigma$ 

Α2.

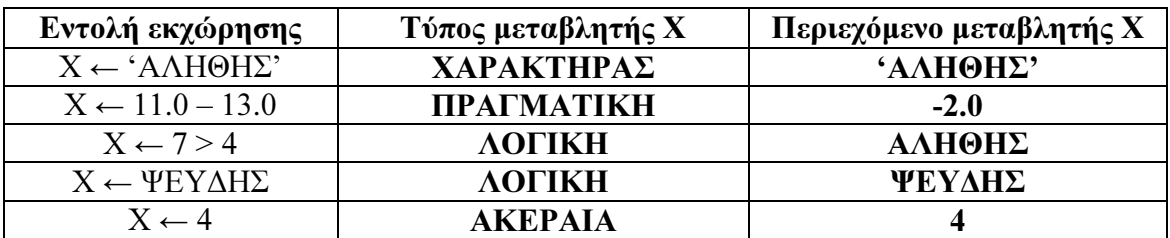

Α3.

```
a. \qquad A[3] \leftarrow 3 + A[6]A[9] \leftarrow A[7] - 2A[8] \leftarrow A[3] - 5A[4] \leftarrow 5 + A[9]A[5] \leftarrow (A[3] + A[7]) div 2
```

```
β.
```
Για i από 1 µέχρι 5 αντιμετάθεσε  $A[i]$ ,  $A[11-i]$ Τέλος\_επανάληψης

### Α4.

α.

 $i \leftarrow 99$ Όσο i>=1 επανάλαβε  $x \leftarrow i^2$ εµφάνισε x  $i \leftarrow i-2$ Τέλος\_επανάληψης

#### β.

 $i \leftarrow 99$ Αρχή\_επανάληψης  $x \leftarrow i^2$ 

```
εµφάνισε x
        i \leftarrow i-2Μέχρις_ότου i<1
```
#### Α5.

Η απάντηση βρίσκεται στη σελίδα 60 του σχολικού βιβλίου (ώθηση-απώθηση, υπερχείληση-υποχείληση)

#### ΘΕΜΑ Β

Β1.

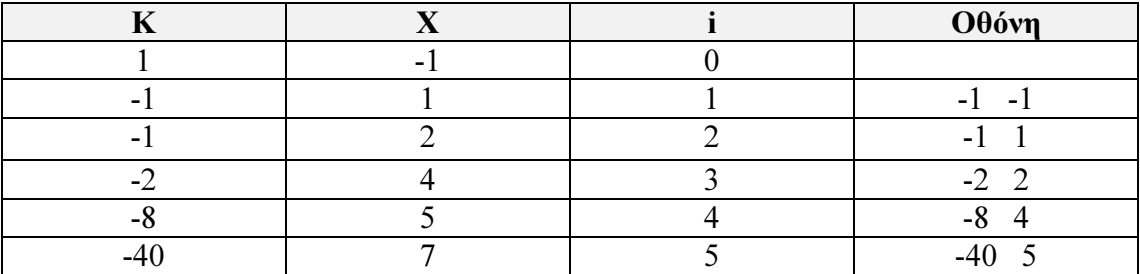

#### Β2.

 $v \leftarrow 0$  $s \leftarrow 0$ Αρχή\_Επανάληψης Αν ν mod 2 = 1 τότε  $X \leftarrow -1$ Αλλιώς  $X \leftarrow 1$  Τέλος\_Αν  $s \leftarrow s + x / (2 * v + 1)$  $v \leftarrow v + 1$ Μέχρις\_Ότου ν = 99  $\pi \leftarrow 4$  \* s Εκτύπωσε π

#### ΘΕΜΑ Γ

Αλγόριθµος Θέµα\_Γ ! Ερώτηµα Γ1 Αρχή\_Επανάληψης ∆ιάβασε ποσό  $M$ έχρις Ότου ποσό > 5000000

> ! Αρχικοποιήσεις για το Ερώτηµα Γ4 πλ μικρών ← 0 πλ\_µεγάλων ← 0

```
sum μικρών ← 0
sum μεγάλων ← 0
! Ερώτηµα Γ2 
∆ιάβασε όνοµα 
Όσο όνοµα <> 'ΤΕΛΟΣ΄ και ποσό >= 200000 * 60/100 επανάλαβε
       ∆ιάβασε ποσό_προϋπ 
      ! Ερώτηµα Γ3 
      Aν ποσό προϋπ >= 200000 και ποσό προϋπ \leq 299999 τότε
             επιδότηση \leftarrow ποσό προϋπ * 60/100
       Αλλιώς 
             επιδότηση ← ποσό προϋπ * 70/100
       Τέλος_αν 
       Αν ποσό>= επιδότηση τότε
             ! Ερώτηµα Γ4 
              ποσό ← ποσό – επιδότηση 
             Αν ποσό προϋπ > 200000 και ποσό προϋπ <= 299999 τότε
                    πλ μικρών ← πλ μικρών + 1
                    sum μικρών ← sum μικρών + επιδότηση
              Αλλιώς 
                    πλ μεγάλων \leftarrow πλ μεγάλων + 1
                     sum_µεγάλων ← sum_µεγάλων + επιδότηση 
              Τέλος_αν 
              Εµφάνισε όνοµα, επιδότηση 
       Τέλος_αν 
       ∆ιάβασε όνοµα 
 Τέλος_Επανάληψης 
! Ερώτηµα Γ4 
Εµφάνισε 'Πλήθος µικρών έργων:', πλ_µικρών 
Εµφάνισε 'Ποσό επιδότησης για µικρά έργα:', sum_µικρών 
Εµφάνισε 'Πλήθος µεγάλων έργων:', πλ_µεγάλων 
Εµφάνισε 'Ποσό επιδότησης για µεγάλα έργα:', sum_µεγάλων 
 ! Ερώτηµα Γ5 
Αν ποσό > 0 τότε
       Εµφάνισε 'Αδιάθετο ποσό:', ποσό 
 Τέλος_Αν
```

```
Τέλος Θέµα_Γ
```
#### ΘΕΜΑ ∆

```
Πρόγραµµα Θέµα_∆ 
! Eρώτηµα ∆1.α. 
Μεταβλητές 
      Ακέραιες: i, j, θεση_1, θεση_2 
      Πραγµατικές: Π[10,12], Κ[10,12], ΕΤ_ΠΑΡ[10],ΕΤ_ΚΑΤ[10], ΕΤ_ΕΣ[10], 
      & μεγ, ελ παρ, ΠΑΡ M[12]
      Χαρακτήρες: ΟΝ[10,2] 
Αρχή 
      ! Eρώτηµα ∆1.β. 
      Για i από 1 µέχρι 10 
             Για j από 1 µέχρι 2 
                     ∆ιάβασε ΟΝ[i, j] 
              Τέλος_επανάληψης 
      Τέλος_επανάληψης 
      ! Eρώτηµα ∆1.γ. 
      Για i από 1 µέχρι 10 
             Για j από 1 µέχρι 12 
                     ∆ιάβασε Π[i, j],Κ[i, j] 
              Τέλος_επανάληψης 
      Τέλος_επανάληψης 
      ! Eρώτηµα ∆2. 
      Για i από 1 µέχρι 10 
             EΤ ΠΑΡ[i]  ← 0EΤ_ΚΑΤ[i] ← 0
             Για j από 1 µέχρι 12 
                    EΤ ΠΑΡ[i] ← ΕΤ ΠΑΡ[i]+ Π[i, j]
                     ΕΤ_ΚΑΤ[i] ← ΕΤ_ΚΑΤ [i]+ Κ[i, j] 
              Τέλος_επανάληψης 
             ! Πρoετoιµασία για το ∆3. 
             EΤ ΕΣ[i] ← (ΕΤ_ΠΑΡ[i] – ΕΤ_ΚΑΤ [i])*0.55
      Τέλος_επανάληψης 
      ! Eρώτηµα ∆3. 
      \muεγ ← ΕΤ ΠΑΡ[1]
      θεση 1 \leftarrow 1Για i από 2 µέχρι 10 
             Αν ΕΤ_ΠΑΡ[i]>µεγ τότε
                    \muεγ ← ΕΤ_ΠΑΡ[i]
                    θεση_1 ← i 
              Τέλος_αν 
      Τέλος_επανάληψης
```

```
Γράψε ΟΝ[θέση_1,2]
```

```
! Eρώτηµα ∆4. Κλήση υποπρογράµµατος 
       Κάλεσε ΕΣΟ∆Α(ΕΤ_ΕΣ) 
       ! Eρώτηµα ∆5. 
       Για j από 1 µέχρι 12 
              ΠΑΡ_M[j] ← 0 
              Για i από 1 µέχρι 10 
                     ΠΑΡ M[j] ← ΠΑΡ M[j]+ ΠΑΡ[i, j]
              Τέλος_επανάληψης 
       Τέλος_επανάληψης 
       ελ παρ ← ΠΑΡ M[1]
       θέση 2 \leftarrow 1Για j από 2 µέχρι 12 
              Αν ΠΑΡ_M[j]> ελ_παρ τότε
                     ελ παρ ← ΠΑΡ M[j]
                     θεση_2 ← j 
               Τέλος_αν 
       Τέλος_επανάληψης 
       Γράψε θέση_2 
Τέλος_προγράµµατος 
! Eρώτηµα ∆4. Ανάπτυξη υποπρογράµµατος 
∆ιαδικασία ΕΣΟ∆Α (ΕΤ_ΕΣ) 
       Mεταβλητές 
               Πραγµατικές: ΕΤ_ΕΣ[10], temp 
               Ακέραιες: i, j 
Aρχή 
        Για i από 2 µέχρι 10 
              Για j από 10 μέχρι i με βήμα – 1
                      Αν ET_EΣ [j – 1] < ET_EΣ [j] τότε
                            temp \leftarrow ET E\Sigma [j – 1]
                            ET E\Sigma [j – 1] \leftarrow ET E\Sigma [j ]
                            ET E\Sigma [j ] \leftarrow temp
                      Τέλος_Αν 
               Τέλος_Επανάληψης 
        Τέλος_Επανάληψης 
       Για i από 1 µέχρι 10 
               Γράψε ΕΤ_ΕΣ [i] 
        Τέλος_Επανάληψης 
Τέλος_∆ιαδικασίας
```